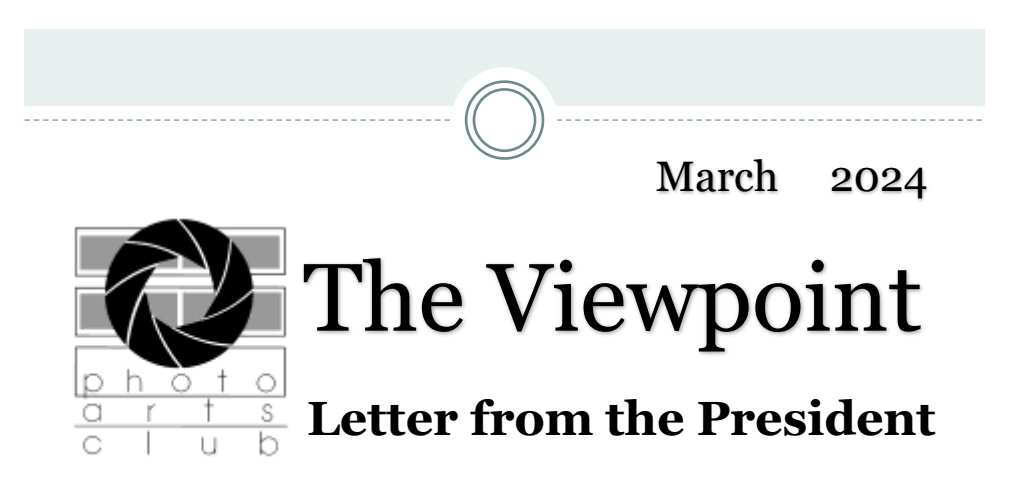

Greeting Club Members,

Spring is right around the corner. Warmer weather means more daylight. I know I am very excited to see warm temperatures and more daylight to play in.

First a reminder that we will be having a **meet and greet**  on Sunday, March 10th at 2pm at the Toledo Artist Building. Light refreshments will be provided. The agenda is as follows:

Presentation of Betty Houston Award.

Introduction of 2024-2025 Board Members

Review of Calendar of Events and Photo Walks scheduled for 2024.

Please plan to attend and support our wonderful organization.

Your presence and support in person are greatly appreciated.

## **Michele Kipplen, President (419) 283-4616**

# **Education Nights**

# **Education Night-Painting with Light-Thursday** ,**March 14 at 7:00 pm Presented by Michele Kipplen**

Light painting is the art of creating photos by setting long exposure times on a camera and using a moving light source to "paint." A light painting photographer opens a camera's shutter and keeps it open as they draw and make patterns in the air with a light source.

We will meet at the club house first to ensure everyone is present and set camera settings accordingly.

We will then walk or drive over to the sculpture and then proceed to the cabin.

Prior approval from the Metroparks was required in order for us to be wandering the grounds after sunset. For this reason please be on time.

Please be sure to register on our website. RSVP is REQUIRED!!!!! We will meet at the club house first to ensure everyone is present and set camera settings accordingly.

# **Please be sure to register on our website. RSVP is REQUIRED!!!!!**

## **Things you need**:

**Camera**- must have Manual mode.

**Timer**- Know how to set your timer and know where your settings are in your camera. If you have a remote trigger release for your camera bring it with you.

**Tripod**- Since we are shooting longer exposures, like 30-second photos, you will need a tripod to keep your camera nice and steady or else you'll end up with some blurry and not very good-looking photos.

# **Camera Batteries**- FULLY CHARGED

**Flashlight**- preferably one with a zoom on it. That way you can narrow the light source.

**Other light sources**- Battery powered fair lights, lume cubes if you have them. Etc.

\* I will provide a Wescott Ice light and some fairy lights for some to play with.

Please dress for the weather as it gets chilly at night.

Also be cautious when walking in the dark on uneven ground.

# Examples of Light Painting

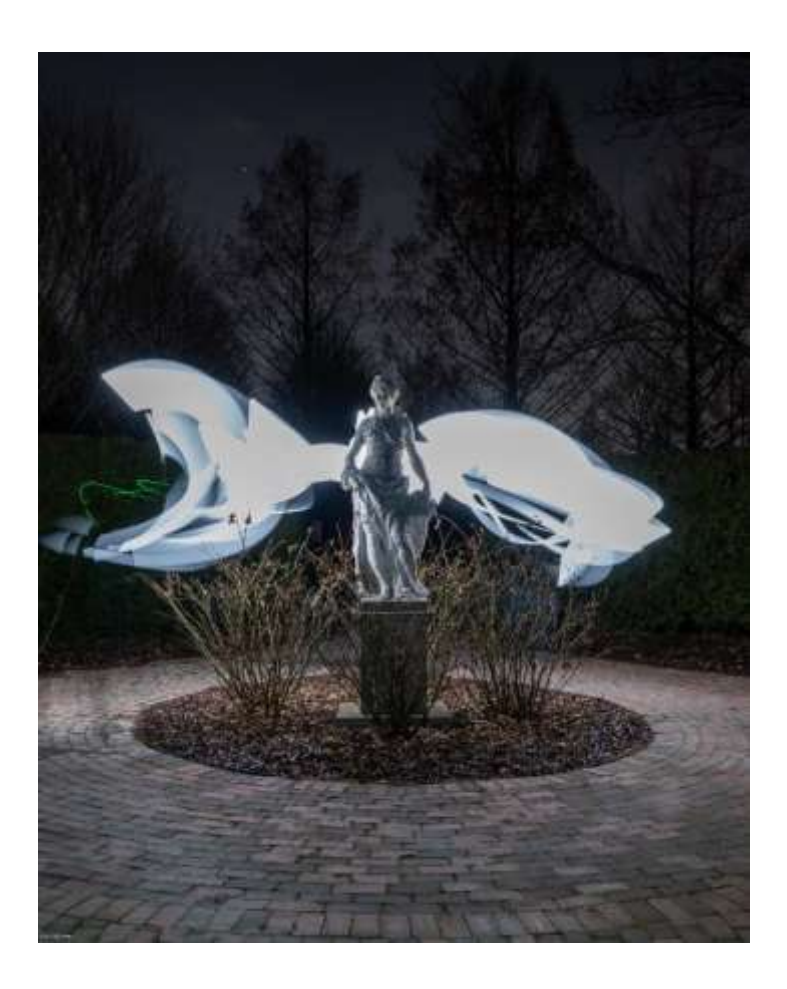

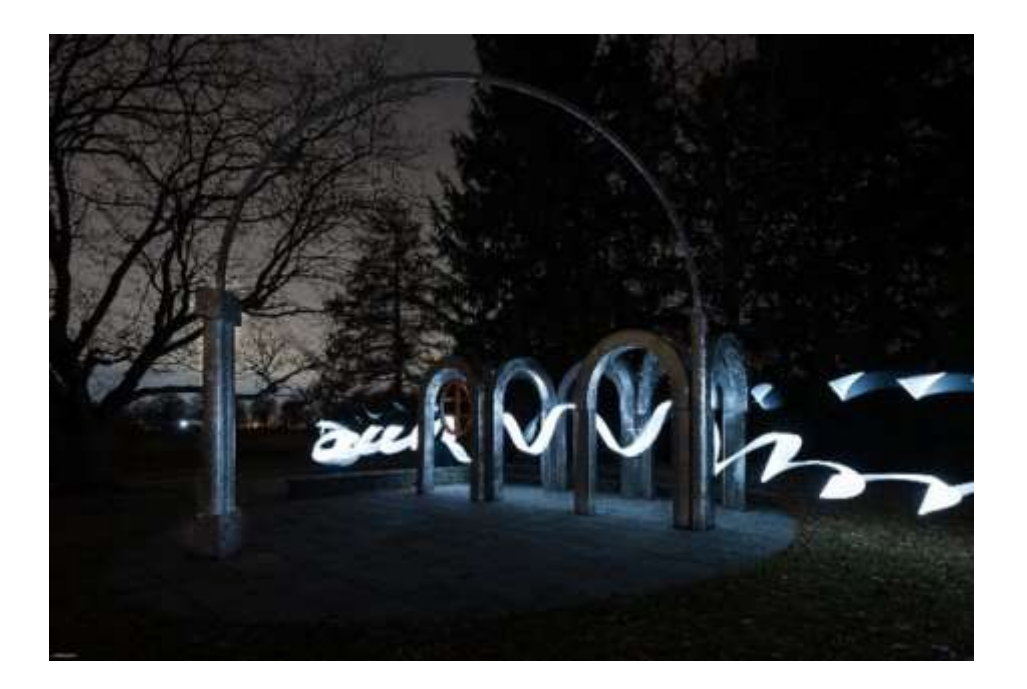

#### Annual Contest

We have received nearly 400 entries from over 80 photographers.

Processing for the contest is on Saturday, March 16th starting at 10 am. at the Secor Room in the Secor Metropark. Judging will be on Tuesday, March 19th starting at 6 pm. also at the Secor Center. Hanging will be on Wednesday, March 20th starting at 10 am.

The exhibit opens on Saturday March 23rd and will continue each weekend from Noon to 4 pm except for Easter weekend (March 30th-31st. until May 4th. Take down will be on Sunday May 5th from Noon to 4 pm.

We appreciate all the volunteers that make this contest possible. Please be sure to check with Wennie Anderson [wennieanderson120@gmail.com](mailto:wennieanderson120@gmail.com) if you are unsure of your volunteer dates.

Charlie Mather & The 2024 Annual Contest Committee [matherc@yahoo.com](mailto:matherc@yahoo.com)

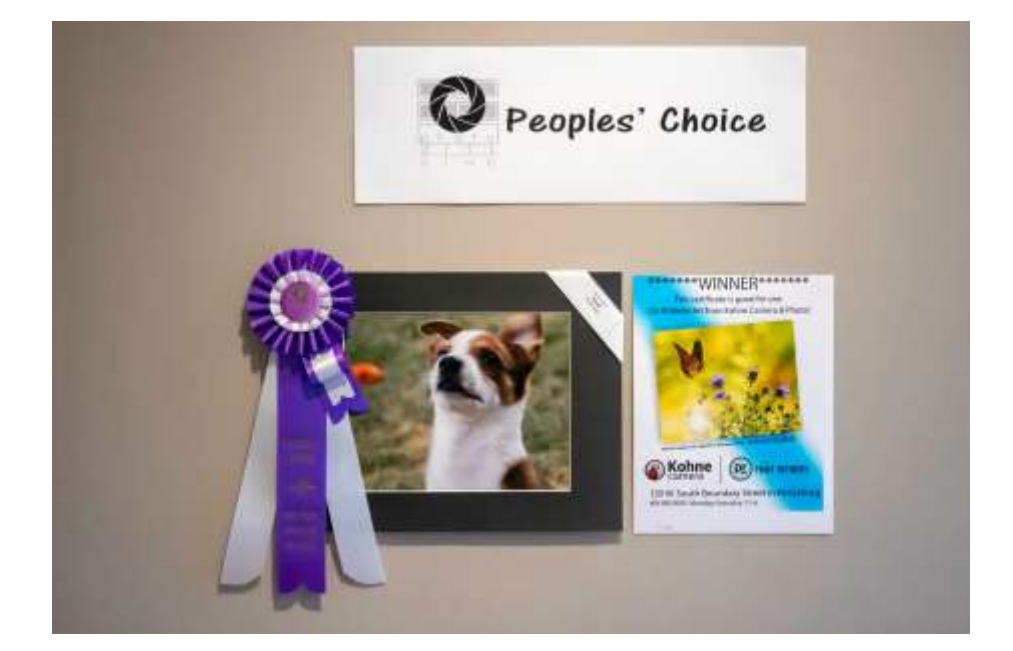

Peoples'Choice won by a Youth

Last Year's Peoples' Choice

**Ben Ayling,** a member of Photo Arts Club of Toledo is announcing a new venture called Nature Photo Workshops. This is his ad announcing today's launch of his website. All information as well as registration is on the site. Each is an all -inclusive workshop with everything except dinners included once at the Inn in Townsend Tennessee. The "early bird"pricing for tfor the Fall workshop through May 15th.

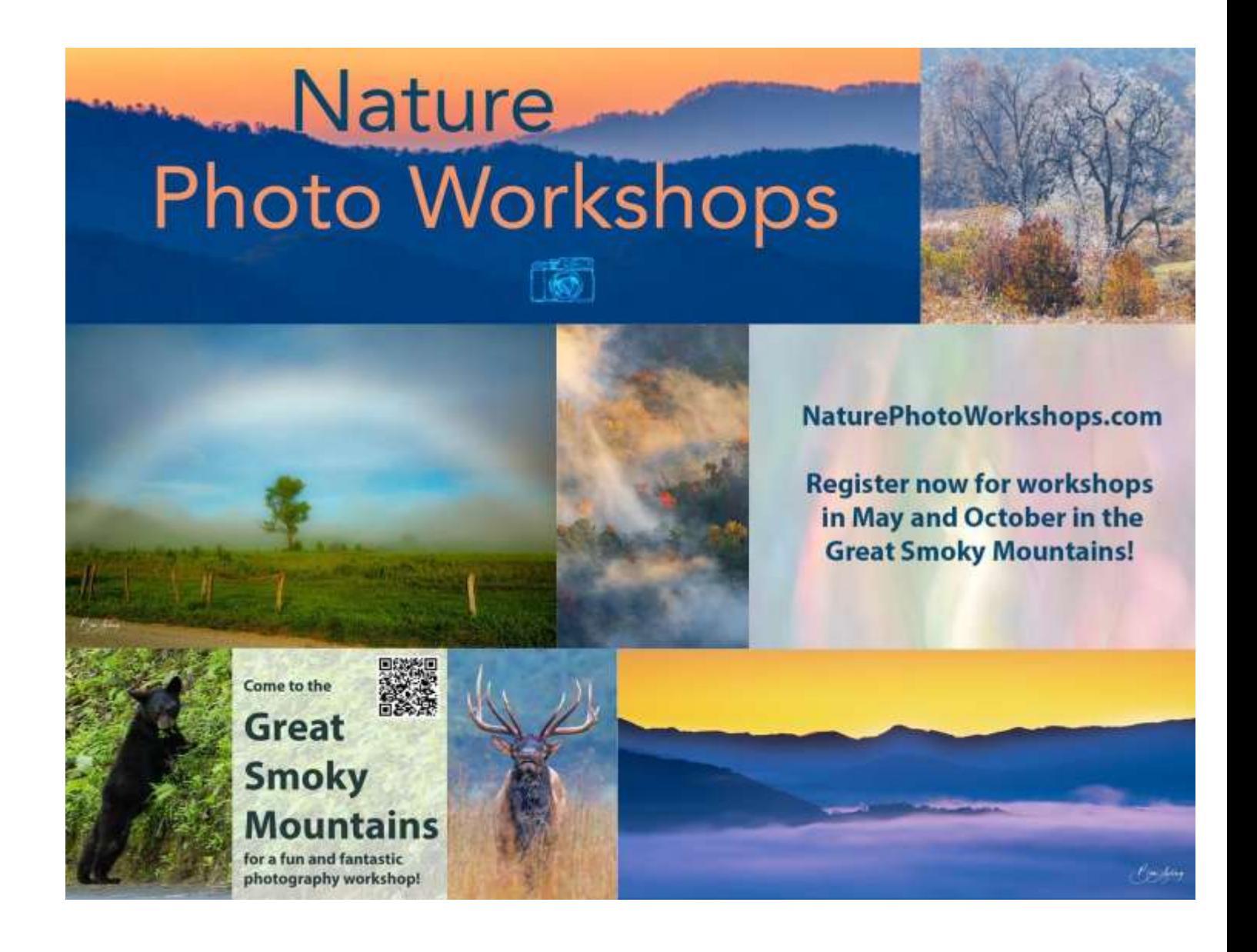

#### **Committees and Classes**

#### **Light Room**

The Lightroom Group will not meet in March due to the Annual Contest [matherc@yahoo.com](mailto:matherc@yahoo.com)

#### Studio Group

No Studio Group this month due to photo drop off, Basic Studio class, and my generally lousy health the past month. Sorry all.

John Dillon

#### **Photoshop Elements Group**

Photoshop Elements Group is on the next two pages. This is a really good opportunity to experience **Photoshop Elements.** This is an introductory class on Zoom. It will be led by Steve Stalker , a long time member of the club.

**Photoshop Elements Group** will meet via Zoom. This is an introductory class in **Photoshop Elements**. A free 30 day trial is available on Adobe.com

#### Topic**: PACT Elements Group**

 Every month on the Second Mon, until Jul 8, 2024, 6 occurrence(s) Mar 11, 2024 07:00 PM Apr 8, 2024 07:00 PM May 13, 2024 07:00 PM Jun 10, 2024 07:00 PM Jul 8, 2024 07:00 PM

Please download and import the following iCalendar (.ics) files to your calendar system.

```
Monthly: https://us02web.zoom.us/meeting/
tZ0uce2gqjwuG91J1NFS5k7z58ocyC7Zl7rI/ics?
ic-
sToken=98tyKuGhrT0uEtCStBiORpx5A4_oLPzwiGZbjfoMtk7LJRMGaVTsY7pNMatcR-
Lc
Join Zoom Meeting
https://us02web.zoom.us/j/89364847419?
pwd=L01BSVhWRFkxSTdhOUxkZldkbVVFUT09
```
Meeting ID: 893 6484 7419

Passcode: 325468

One tap mobile

+13126266799,,89364847419#,,,,\*325468# US (Chicago)

+16469313860,,89364847419#,,,,\*325468# US

Dial by your location

- +1 312 626 6799 US (Chicago)
- +1 646 931 3860 US
- +1 929 205 6099 US (New York)
- +1 301 715 8592 US (Washington DC)
- +1 305 224 1968 US
- +1 309 205 3325 US

Meeting ID: 893 6484 7419 Passcode: 325468

Find your local number: https://us02web.zoom.us/u/kCTBSAUGp

## **Black and White Photography**

These days, color is the default from the casual smartphone shooter **to** the professional photographer with the high-spec DSLR. **Black and white** has become a filter, an afterthought, a way of rescuing problematic shots. But **black and white** is more than an editing technique, it s a completely different way of working. Quoted from 9quick tips for Better Black and White Photos from YouTube [https://video.search.yahoo.com/search/video?](https://video.search.yahoo.com/search/video?fr=mcafee&p=black+and+white+photography+how+to+make&type=E21) [fr=mcafee&p=black+and+white+photography+how+to+make&type=E21](https://video.search.yahoo.com/search/video?fr=mcafee&p=black+and+white+photography+how+to+make&type=E21)

1.Plan ahead of time to shoot in black and white

- 2. Look for abstract
- 3. Shoot in raw
- 4. Long exposures
- 5. Dodge and Burn
- 6. Think about light
- 7. Consider using HDR
- 8. Emphasize Mood in persons. Emphasize the eyes
- 9. Subvert Expectation

Much more information in the main part of this article.

A really great resource for Black and White photography is in the book Advanced Digital Black & White Photography by John Beardsworth Toledo Lucas County number 778.3 Bea.

Available used on Amazon for \$5:00 or on Thriftbooks for \$\$5:05 It also comes in a Kindle format

[https://www.thriftbooks.com/browse/?b.search=advanced%20digital%20black%](https://www.thriftbooks.com/browse/?b.search=advanced%20digital%20black%20and%20white%20photography#b.s=mostPopular-desc&b.p=1&b.pp=50&b.oos&b.tile) [20and%20white%20photography#b.s=mostPopular](https://www.thriftbooks.com/browse/?b.search=advanced%20digital%20black%20and%20white%20photography#b.s=mostPopular-desc&b.p=1&b.pp=50&b.oos&b.tile)[desc&b.p=1&b.pp=50&b.oos&b.tile](https://www.thriftbooks.com/browse/?b.search=advanced%20digital%20black%20and%20white%20photography#b.s=mostPopular-desc&b.p=1&b.pp=50&b.oos&b.tile)

Important Statements from Advanced Digital Black & White Photography from John Beardsworth:

- Shoot Raw and in color because they both give you more information .What works best in black and white?
- In short a well-composed picture with interesting subject matter will be great in black and white if that's what you prefer.
- Exposing to the right refers to the shape of the histogram, this ensures that detail is recorded in the most valuable part of the tonal range.
- John Beardsworth continues with in depth explanations of all of the most significant aspects of shooting either in black and white or converting from color to black and white.

5 Tips for Black and White Photography is on you Tube if you learn well this way. By Hugh Brownstone <http://www.3bmep.com/> - <http://hughbrownstone.com/>From B&H photo

- Use the technology available such as if you have a mirrorless camera that has an an EVF setting for black and white photography. This will help you to see in black and white. This is the opposite of the recommendation of the book we discussed earlier (Advanced Digital Black & White Photography from John Beardsworth) which advised shooting in color and converting afterward. This photographer contradicts himself later on saying that using color will be color channel will be critical to the final result.
- If you have a manual exposure focus (EVF) use it rather than the light meter. Your own vision will do a better job.
- Shoot for the edit for instance, if you're going to correct for keystone, give yourself enough room.
- Be in the right place at the right time which is a function of your state of mind.

There are many other great videos on YouTube on black & white photography.

# **March Competition**

Competitions:

The March assignment is Light Fixture, lit or unlit. There is an Open competition also. You can submit up to three photos between the two competitions. The monthly assignments are listed on the website, under Competitions. If you would like to be part of the monthly competitions, please let me know what experience level you are, Basic, Intermediate or Advanced. The competitions are friendly, a good learning experience just listening to the comments on the photos. You don't need to submit photos to attend the Contest meetings. Jack Myers [jrmyers@roadrunner.com](javascript:top.$WC.parent.openWin()

Membership There are 81 members in the club. Membership Renewals: Jeff Hormann, Jamie Van Natta, Janet Weiden Jack Myers [jrmyers@roadrunner.com](javascript:top.$WC.parent.openWin()

The March photo competition opened February 17th. The Assignment is Light Fixture, lit or unlit, make the lamp, chandelier or fixture be the main subject of the photo. There is the Open category too. You can submit up to 3 photos between the two categories. If you would like to enter photos, please let me know what level you would like to be in: Basic, Intermediate or Advanced. These close March 16th.

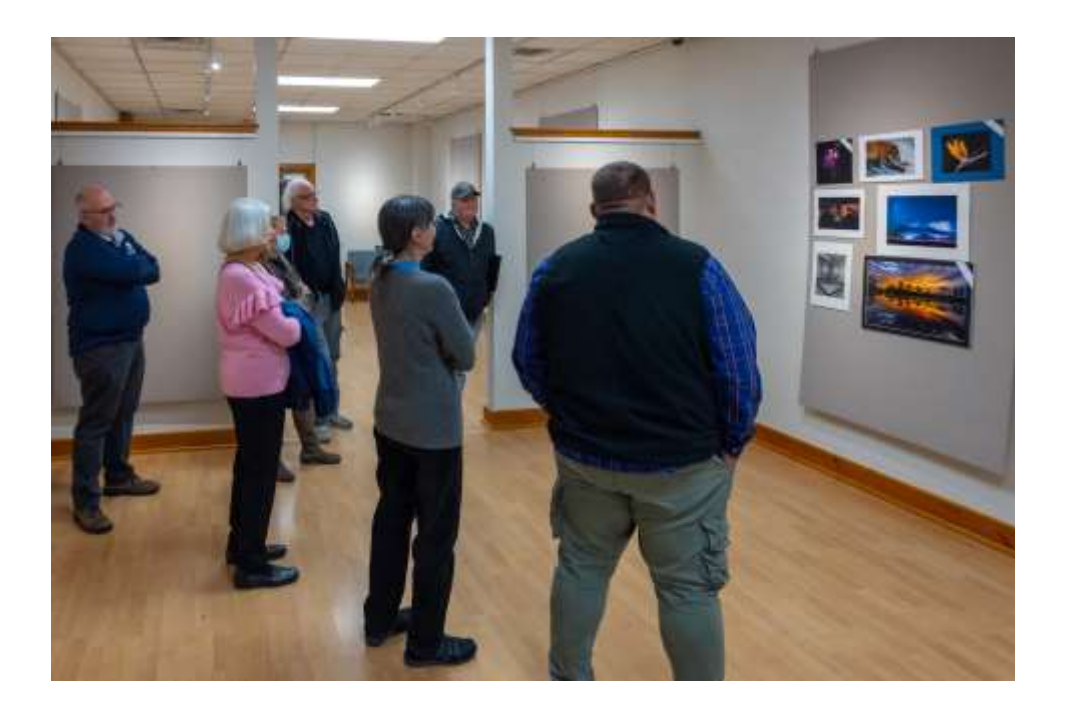

Best of Show judging for Annual Contest

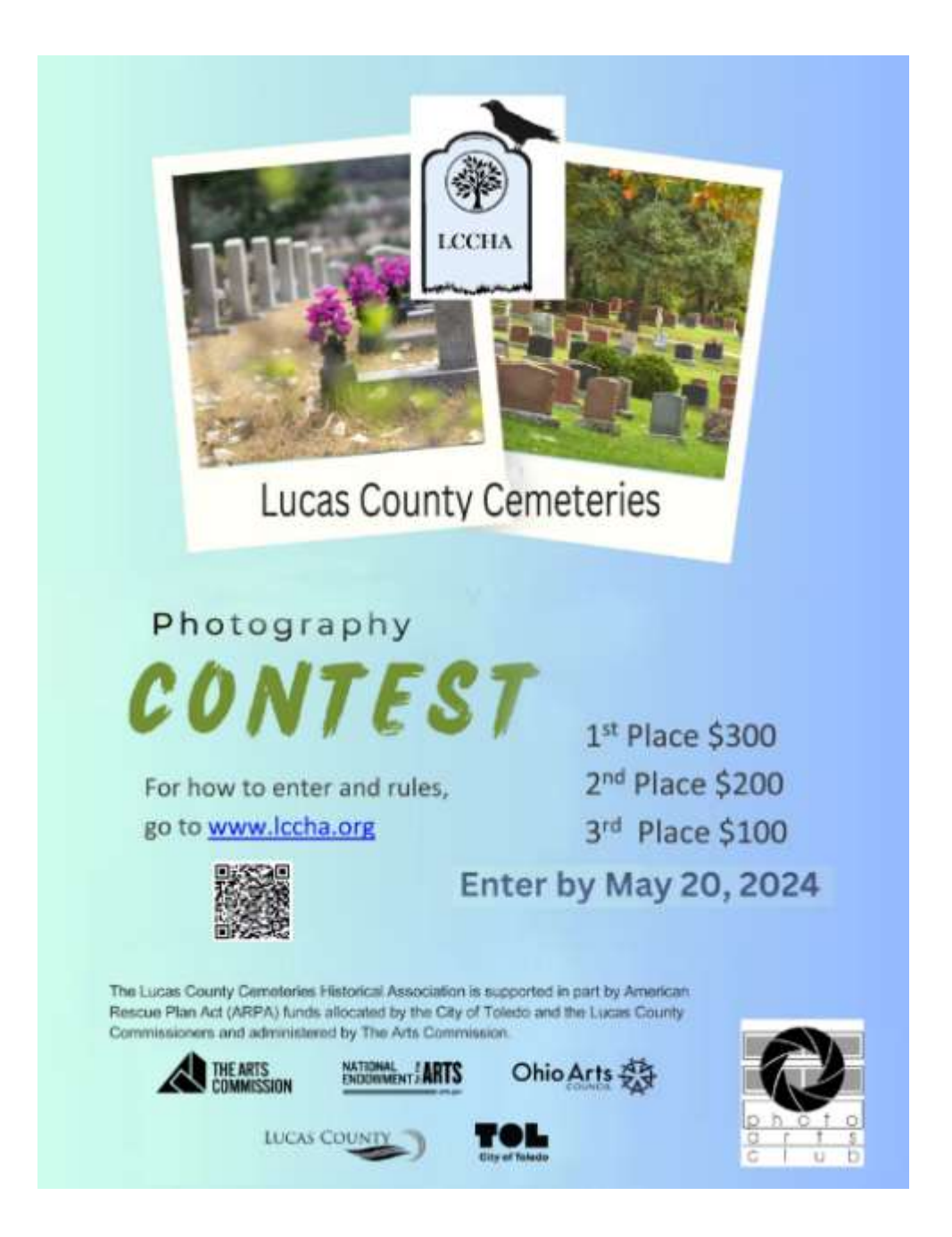

We have an opportunity to explore our Lucas Countty Cemeteries and enter a contest that has great prizes for 1st, 2nd, and 3rd place . Enter by May 20, 2024. Visit their website at [www.lccha.org.](http://www.lccha.org.) They're funding this with grants.

# Creative Photography

Take part in this creative photography opportunity.

An engineering company in downtown Toledo would like to display photographs of Toledo in various perspectives through photos.

The final images would be chosen by their board members. More details to come!

# Photographic Subject & Criteria

- Color digital image only
- City Scapes of Toledo
- · Our Local Metro Parks
- Architectural features of Toledo/ buildings
- Nature in Northwest Ohio
- · Entry Deadline October 20, 2024

#### **Contact Person:**

Michele Kipplen 419-283-4616 michelekipplen@gmail.com

#### **Board Members**

President - Michele Kipplen - [michelekipplen@gmail.com](mailto:michelekipplen@gmail.com) 419-283-4616 Vice President - Ross Ellet [rellet17@hotmail.com](mailto:rellet17@hotmail.com) Treasurer - Michele Ross - [mickey.ross1204@gmail.com41](mailto:mickey.ross1204@gmail.com​)9-360-0712 Secretary- Needed Past President - Wennie Anderson - [wennieanderson120@gmail.com](mailto:wennieanderson120@gmail.com) 734-243-3346

#### Board Members

Donna Gottschalk - [ddcampbell53@aol.com](mailto:ddcampbell53@yahoo.com) 419-349-4511 Charlie Mather - [matherc@yahoo.com](mailto:matherc@yahoo.com) 419-277-7060 Mary Mather - [mmather@toast2.net](mailto:mmather@toast2.net) 419-277-7050 Laurie Dietrich - [pictureperfectbylaurie@hotmail.com](mailto:pictureperfectbylaurie@hotmail.com) 419-290-7551

#### **Committees**

Lightroom - Charlie Mather - [matherc@yahoo.com](mailto:matherc@yahoo.com) Studio Group - John Dillon - [jdillon356@aol.com](mailto:jdillon356@aol.com) Competition Chair - Jack Myers - [jrmyers@roadrunner.com](mailto:jrmyers@roadrunner.com) Website Chair - Charlie Mather - [matherc@yahoo.com](mailto:matherc@yahoo.com) Membership - Jack Myers - [jrmyers@roadrunner.com](mailto:jrmyers@roadrunner.com) Newsletter - Mary Mather - [mmather@toast2.net](mailto:mmather@toast2.net)

For more information about the happenings or Zoom links to the meetings please check out the website.

[https://www.photoartscluboftoledo.com/club/clubschedules.aspx.](https://www.photoartscluboftoledo.com/club/clubschedules.aspx)